# МИНИСТЕРСТВО ОБРАЗОВАНИЯ МОСКОВСКОЙ ОБЛАСТИ Государственное бюджетное профессиональное образовательное учреждение Московской области «Электростальский колледж»

**УТВЕРЖДАЮ** Зам. дирейтора по УР the И.В. Краснобельмова « 31 » августа 2019г.

#### Комплект контрольно-оценочных средств

по дисциплине ЕН.01 Информационные технологии в профессиональной деятельности

#### по программе подготовки специалистов

среднего звена по специальности

# 43.02.14 Гостиничное дело

на базе основного общего образования

с получением среднего общего образования

Разработчик:

преподаватель Ульянов Илья Михайлович

г.о. Электросталь 2019 год

# **1. Общие положения**

#### **1.1 Область применения комплекта оценочных средств**

.

 Комплект оценочных средств предназначен для оценки результатов освоения профессионального цикла учебной дисциплины ЕН.01 **«**Информационные технологии в профессиональной деятельности» по специальности Результатом освоения учебной дисциплины профессионального цикла ЕН.01 «Информационные технологии в профессиональной деятельности» является готовность обучающегося к выполнению вида профессиональной деятельности по специальности среднего профессионального образования 43.02.14 Гостиничное дело.

 Формой аттестации по учебной дисциплине ЕН.01 «Информационные технологии в профессиональной деятельности» »является дифференцированный зачет.

**2. Организация контроля и оценки освоения программы учебной дисциплины** КОС разработаны на основе ФГОС по специальности

При изучении учебной дисциплины предусмотрены следующие виды **текущего контроля** знаний, обучающихся:

устный опрос – контроль, проводимый после изучения материала в виде ответов на вопросы, позволяет не только проконтролировать знание темы урока, но и развивать навыки свободного общения, правильной устной речи;

письменный контроль – выполнение практических заданий по отдельным темам, разделам, позволяет выявить уровень усвоения теоретического материала и умение применять полученные знания на практике;

комбинированный опрос – контроль, предусматривающий одновременное использование устной и письменной форм оценки знаний, позволяющий опросить большое количество обучающихся;

защита и презентация домашних заданий (самостоятельная работа) – контроль знаний по индивидуальным или групповым домашним заданиям с целью проверки правильности их выполнения, умения обобщать пройденный материал и публично его представлять, прослеживать логическую связь между темами курса.

Для проведения **промежуточного контроля** проводятся практические занятия по темам изучаемой дисциплины, с целью проверки усвоения изучаемого материала.

**Итоговый контроль** по дисциплине проводится в форме дифференцированного зачёта, для подготовки к которому обучающие заранее знакомятся с перечнем заданий по дисциплине.

# **3. Результаты освоения учебной дисциплины, подлежащие проверке**

В результате освоения учебной дисциплины ЕН.01 **«**Информационные технологии в профессиональной деятельности» обучающийся должен обладать предусмотренными ФГОС умениями, знаниями.

# 4. КОМПЛЕКТ ОЦЕНОЧНЫХ СРЕДСТВ

Контроль и оценка результатов освоения дисциплины осуществляются преподавателем в процессе проведения практических занятий и лабораторных работ, тестирования, а также выполнения обучающимися индивидуальных заданий, проектов, исследований.

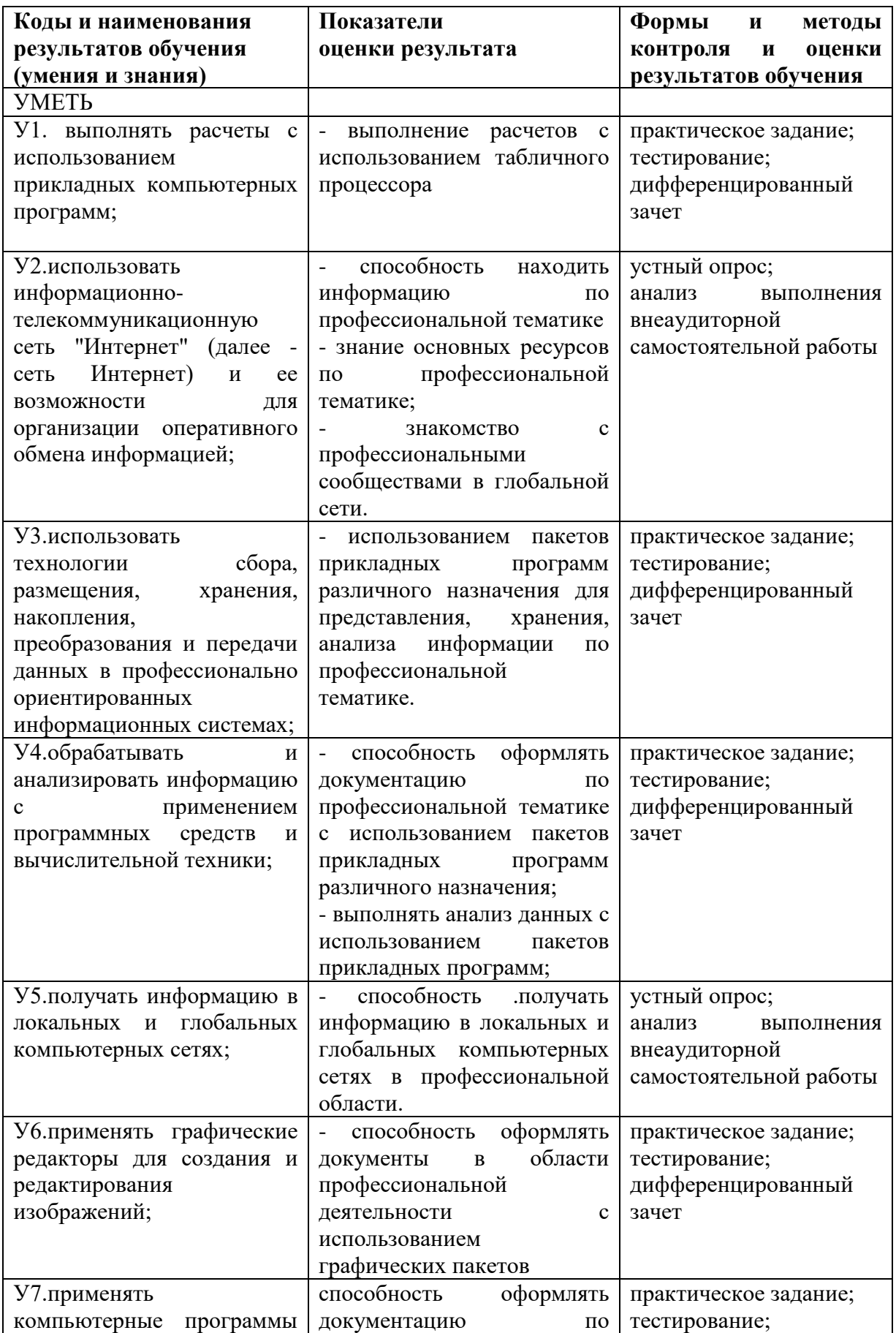

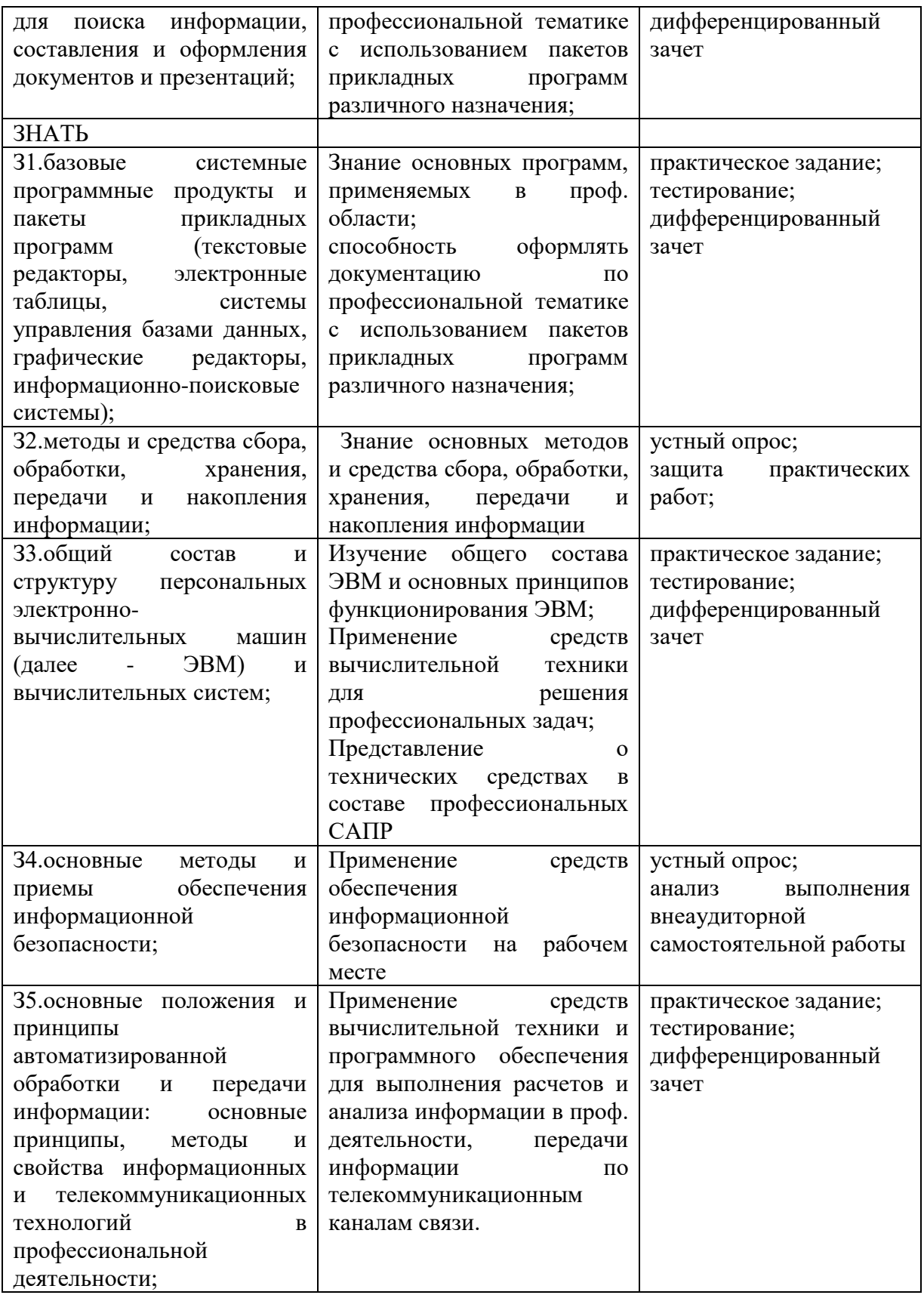

# 5. Контрольно-оценочные материалы

КОС включает в себя теоретические задания в форме тестов с выбором одного правильного ответа из нескольких предложенных, предназначенных для проверки знаний и умений по изучаемым темам.

Тема 1. Информация, информационные процессы и информационное общество Задание 1. Выполните тестовое задание, выбрав ответы из предложенных вариантов ответов

1. Первая информационная революция была связана с появлением...

1) средств связи 2) книгопечатания 3) микропроцессорной техники 4) письменности

2. Четвертая информационная революция была связана с появлением...

1) средств связи 2) книгопечатания 3) микропроцессорной техники 4) письменности

# 3. Информационное общество- общество, в котором большинство работающих занято ...информации

1) производством 2) хранением 3) переработкой 4) реализацией

#### 4. Телекоммуникационная революция связана с созданием ... технологий

1) цифровых 2) волоконно-оптических 3) спутниковых

# 5. Под информационными ресурсами понимается информация, зафиксированная на материальном носителе и хранящаяся в ...

1) информационных системах 2) банках данных 3) архивах 4) фондах и библиотеках

6. Информационные ресурсы делятся на ...

1) общественные 2) государственные 3) личные 4) негосударственные

#### 7. Третий этап научно-технической революции связан с...

1) появлением глобальной сети Интернет

2) созданием первой ЭВМ

3) распространением персональных компьютеров

#### 8. Компьютерная грамотность - это необходимый уровень .......человека, позволяющий ему использовать ЭВМ для общественных и личных целей

1) знаний 2) умений 3) знаний и умений 4) возможностей

# 9. На втором этапе под уровнем компьютерной грамотности стали понимать...

1) умение работать на персональном компьютере с прикладными программами

2) умение программировать

3) умение использовать ресурсы сети Интернет

## 10. Основными этапами развития вычислительной техники являются:

1) ручной 2) информационный 3) механический 4) электрический

5) электромеханический 6) электронный

## Время на выполнение задания 10 мин.

#### Критерии оценки

Оценка «5» - даны правильные ответы на все вопросы.

Оценка «4» - даны правильные ответы на 8-10 вопросов.

Оценка «З» - даны правильные ответы на 6-7 вопросов.

Оценка «2» - даны правильные ответы менее, чем на 6 вопросов

#### Ключ

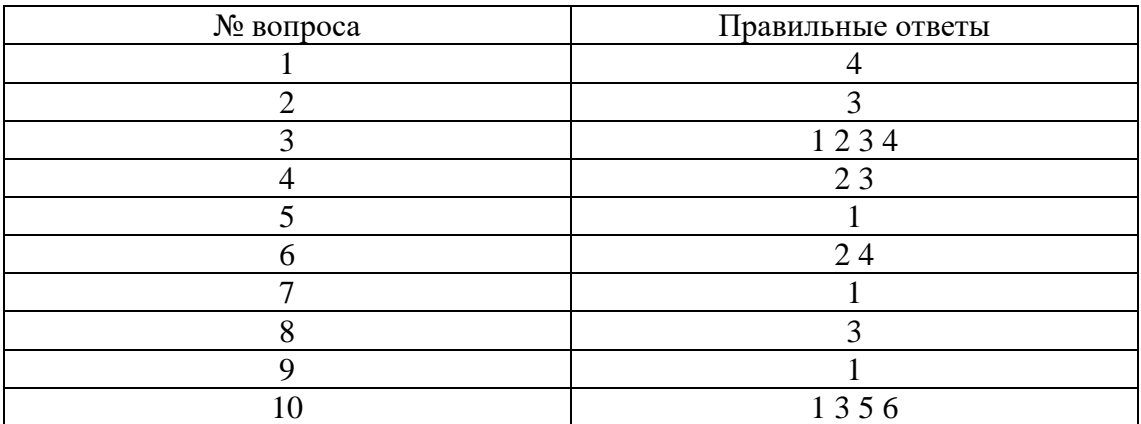

#### Тема 2. Технические средства персонального компьютера

Задание 1. Выполните тестовое задание, выбрав ответы из предложенных вариантов ответов

#### 1. Внешние устройства компьютера это

- 1) устройства, которые подсоединяются к системному блоку снаружи:
- 2) устройства, которые устанавливаются внутрь системного блока;
- 3) устройства которые можно далеко относить от компьютера;
- 4) устройства, которые стоят рядом с системным блоком
- 2. Оперативная память предназначена для
- 1) долговременного хранения информации;
- 2) кратковременного хранения информации, необходимой в данный момент процессору;
- 3) сохранения настроек компьютера и постоянного отсчета времени:
- 4) сохранения данных на компьютере при внезапном отключении электропитания.

#### 3. Жесткий лиск является

- 1) процессором;
- 2) устройством для долговременного хранения информации;
- 3) устройством, для работы с дискетами;
- 4) устройством для кратковременного хранения информации.

#### 4. Процессор это

- 1) устройство для обработки информации:
- 2) печатающее устройство;
- 3) устройство для долговременного хранения информации;
- 4) накопитель на гибком магнитном диске

#### 5. Модем это

- 1) сетевой кабель;
- 2) пароль для входа в Internet:
- 3) устройство для соединения компьютеров в локальную сеть;
- 4) устройство для связи удаленных компьютеров через телефонную сеть

#### 6. Внутренние устройства компьютера это

- 1) устройства, которые подсоединяются к системному блоку снаружи;
- 2) устройства, которые устанавливаются внутрь системного блока;
- 3) устройства, которые нельзя далеко относить от компьютера;
- 4) устройства, которые можно положить внутрь системного блока.

#### 7. Минимальный состав ПК?

- 1) монитор, притер, процессор;
- 2) монитор, системный блок, клавиатура;
- 3) клавиатура, мышь, монитор;
- 4) монитор, системный блок, клавиатура, мышь, принтер, сканер

#### 8. Жесткий диск предназначен для

- 1) долговременного хранения информации;
- 2) кратковременного хранения информации, необходимой в данный момент процессору;
- 3) сохранения настроек компьютера и постоянного отсчета времени:
- 4) обмена информацией между автономными компьютерами

#### 9. Материнская плата это

- 1) самая большая плата, объединяющее звено всех устройств ПК;
- 2) плата оперативной памяти;
- 3) часть процессора;

#### 10. Что такое сканер?

- 1) устройство ввода графической информации с прозрачного или непрозрачного листового материала
- 2) устройство для печати документов;
- 3) устройство для чтения компакт-дисков;
- 4) устройство для связи с удаленным компьютером

## 11. Что такое драйвер?

- 1) средство обеспечения пользовательского интерфейса
- 2) программа, отвечающая за взаимодействие с конкретным устройством ПК
- 3) графический редактор;
- 4) средство для просмотра Web-документов
- 12. Что не относится к устройствам ввода-вывода?

#### 1) монитор

- 2) принтер
- 3) мышь;
- 4) модем

# 13. **Какие типы принтеров, классифицирующиеся по принципу действия, существуют:**

- 1) лазерные;
- 2) цветные;
- 3) черно-белые;
- 4) струйные;
- 5) плазменные;
- 6) жидкокристаллические;
- 7) матричные.

#### **Время на выполнение задания 10 мин.**

#### **Критерии оценки**

Оценка «5» - даны правильные ответы на все вопросы.

Оценка «4» - даны правильные ответы на 9-13 вопросов.

Оценка «3» - даны правильные ответы на 6-8 вопросов.

Оценка «2» - даны правильные ответы менее, чем на 6 вопросов

#### **Ключ**

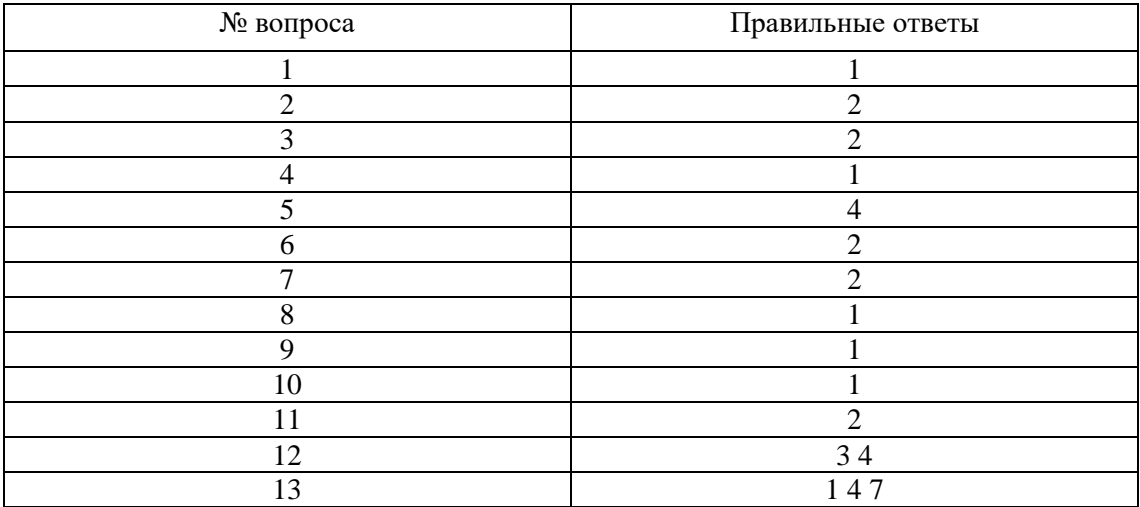

#### **Тема 3. Информационные системы**

**Задание 1.** Выполните тестовое задание, выбрав ответы из предложенных вариантов ответов

#### **1. Система- это объект, который рассматривается как…**

- 1) единое целое и совокупность разнородных элементов;
- 2) совокупность разнородных элементов;
- 3) единое целое.

**3. Информационная система- взаимосвязанная совокупность …….., используемых для хранения, обработки и выдачи информации в интересах достижения поставленной цели.** 

- 1) методов и персонала;
- 2) средств, методов и персонала;

3) средств и персонала.

#### **4. Программист- это человек, который…**

1) использует результат работы компьютерной программы;

2) составляет программы;

3) оценивает потребности пользователей в применении компьютера.

#### **5. Пользователь- это человек, который…**

- 1) использует результат работы компьютерной программы;
- 2) составляет программы;

3) оценивает потребности пользователей в применении компьютера.

#### **6. Системный аналитик- человек, который…**

1) использует результат работы компьютерной программы;

2) составляет программы;

3) оценивает потребности пользователей в применении компьютера.

7. АИС (автоматизированная информационная система) состоит из подсистем...

1) функциональной; 2) обеспечивающей; 3) информационной.

8. ...- совокупность математических методов, моделей, алгоритмов и программ для реализации целей и задач информационной системы.

1) информационное обеспечение:

2) техническое обеспечение;

3) математическое и программное обеспечение.

9. ...- комплекс технических средств, предназначенных для работы информационной системы и документация на эти средства и процессы

1) информационное обеспечение;

2) техническое обеспечение;

3) математическое и программное обеспечение.

10. ...- совокупность единой системы классификации и кодирования информации, унифицированных систем документации, схем информационных потоков, методологии построения баз данных.

1) информационное обеспечение:

2) техническое обеспечение;

3) математическое и программное обеспечение

Время на выполнение залания 10 мин.

#### Критерии оценки

Оценка «5» - даны правильные ответы на все вопросы.

Оценка «4» - даны правильные ответы на 8-10 вопросов.

Оценка «3» - даны правильные ответы на 6-7 вопросов.

Оценка «2» - даны правильные ответы менее, чем на 6 вопросов

#### $\bf K$ пизи

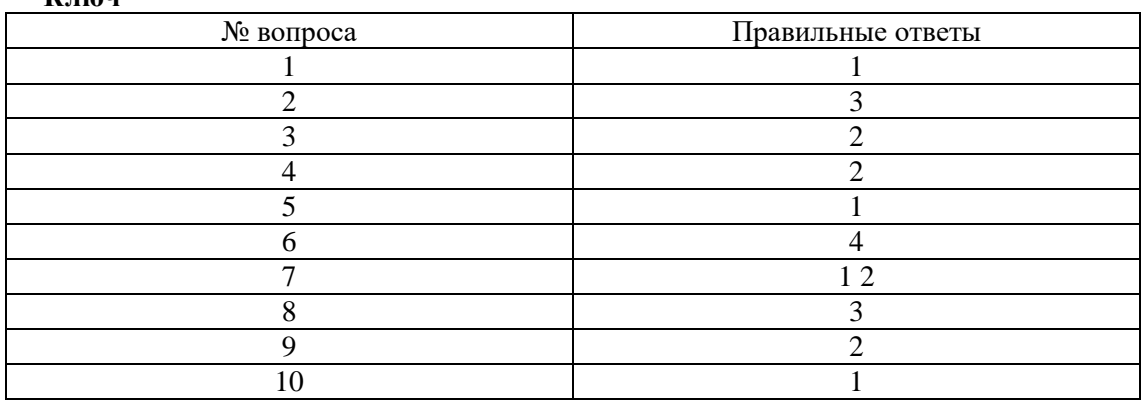

Тема 4. Технологии обработки текстовой информации в профессиональной деятельности Залание 1.

Инструкция: Установите соответствие между действиями в колонках А и Б

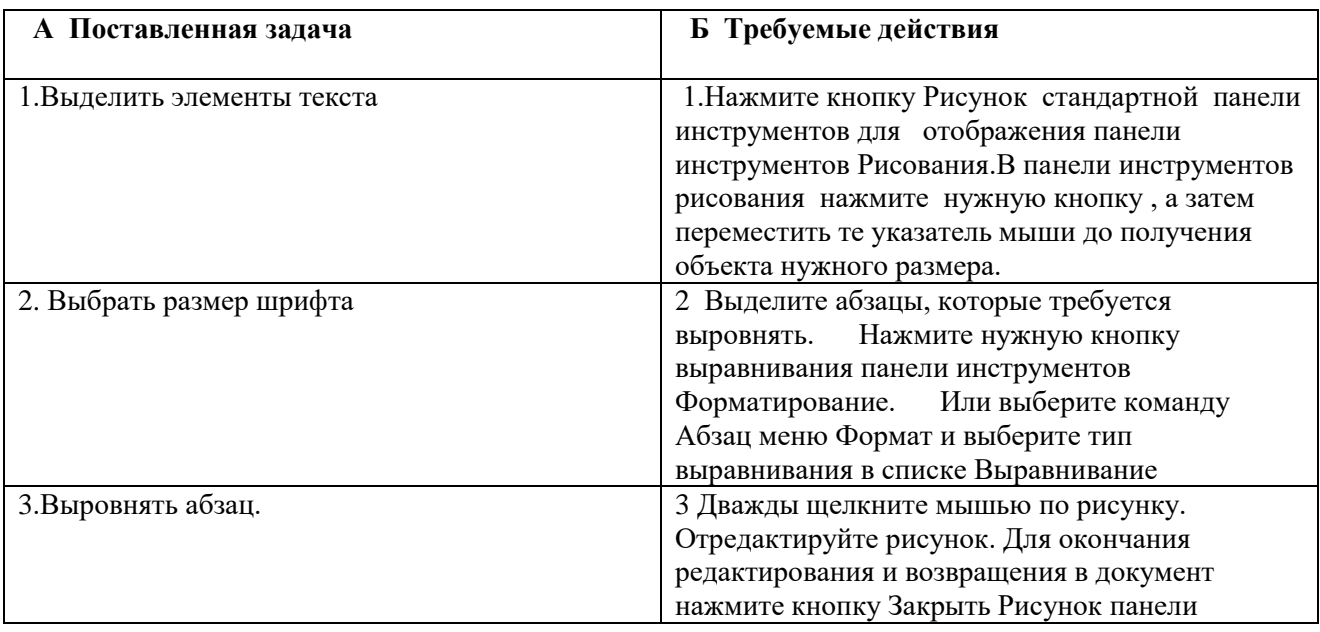

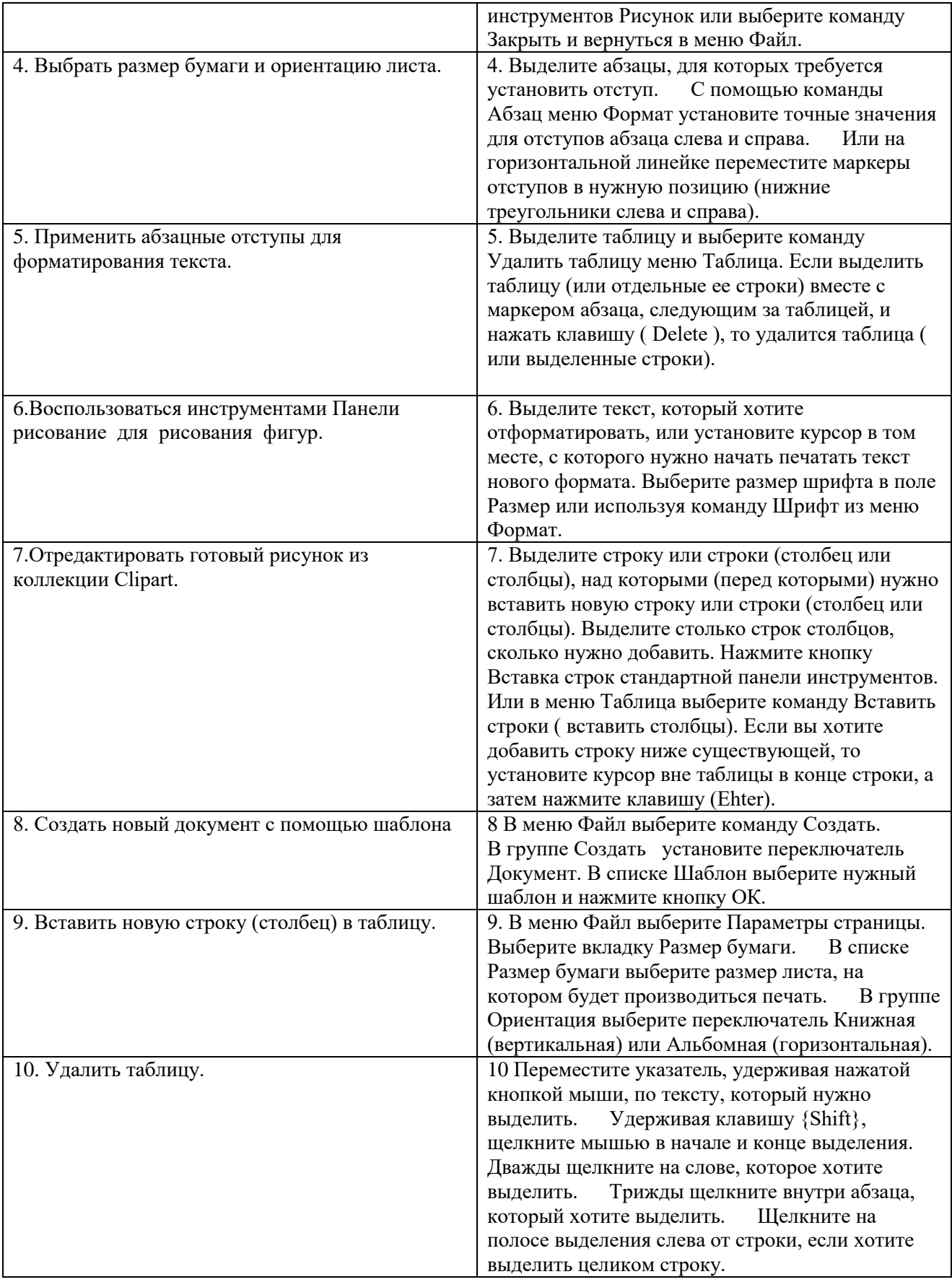

# **Таблица соответствия**

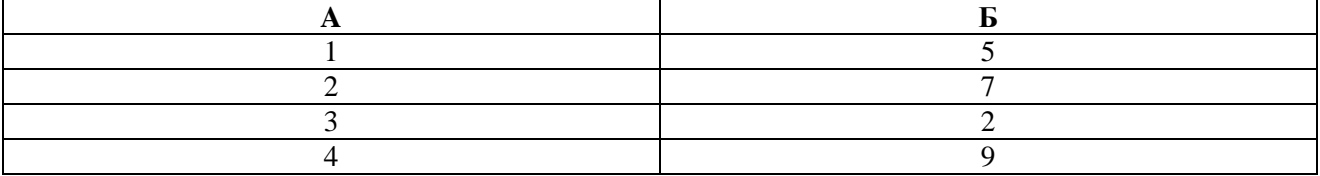

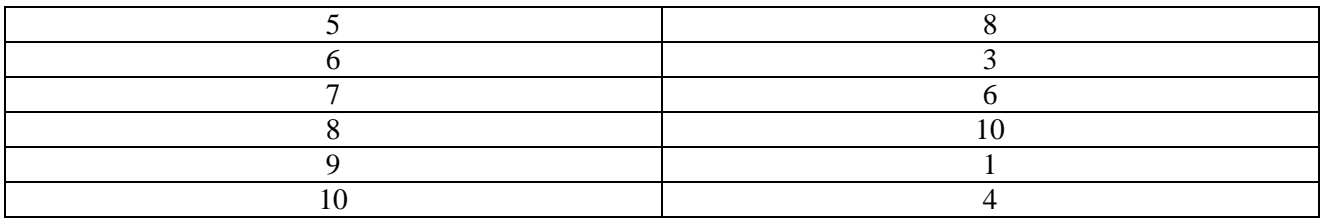

#### Время на выполнение задания 10 мин. Критерии оценки

Оценка «5» - даны правильные ответы на все вопросы.

Оценка «4» - даны правильные ответы на 8-10 вопросов.

Оценка «3» - даны правильные ответы на 6-7 вопросов.

Оценка «2» - даны правильные ответы менее, чем на 6 вопросов

#### Залание 2.

#### Вариант1.

Оформите в текстовом редакторе фрагмент технологической карты в соответствии с образцом.

#### Технологическая карта блюда Салат «Греческий» Рецептура № 1

# Область применения

Настоящая технико-технологическая карта разработана в соответствие с ГОСТ Р 53105-2008 и распространяется на блюдо Салат Греческий.

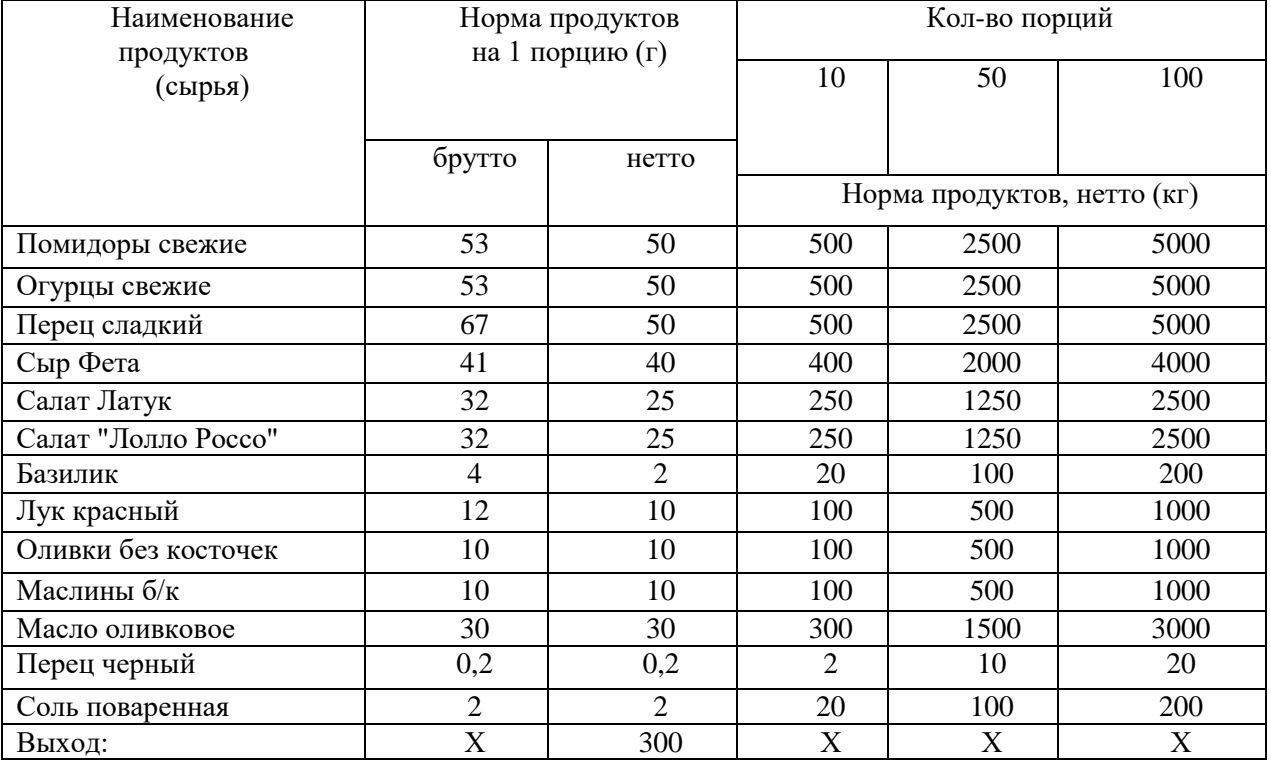

#### Схема приготовления блюда

Листья «Лолло Россо» и «Латука» нарвать руками, помидоры нарезать дольками, огурцы и болгарский перец — ломтиками, смешать с маслинами, оливками, добавить соль, перец. Заправить оливковым маслом, перемешивать, выложить горкой на блюдо, сверху сыр Фета, нарезанный кубиками, оформить кольцами красного лука и зеленью базилика.

#### Время на выполнение задания 45 мин.

#### Критерии оценки:

Оценка «5» - полное соответствие образцу, не превышено время выполнения задания, выполнено полностью самостоятельно.

Оценка «4» - не полное соответствие образцу, не превышено время выполнения задания

Оценка «3» - студент не смог выполнить задание самостоятельно, потребовалась консультация преподавателя по применяемым функциям ПО, не превышено время выполнения задания.

Оценка «2» - студент не в состоянии выполнить задание в отведенное время.

**Вариант 2.** Оформите в текстовом редакторе бланк товарного отчета по прилагаемому образцу.

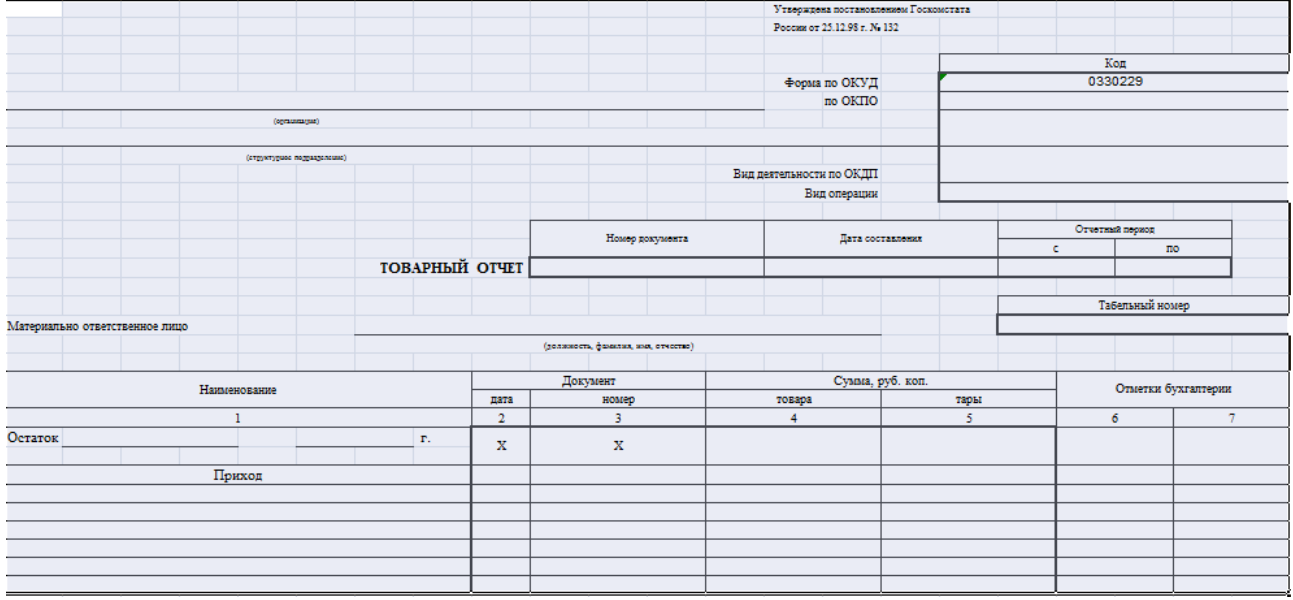

# **Время на выполнение задания 45 мин.**

**Критерии оценки:** 

Оценка «5» - полное соответствие образцу, не превышено время выполнения задания, выполнено полностью самостоятельно.

Оценка «4» - не полное соответствие образцу, не превышено время выполнения задания

Оценка «3» - студент не смог выполнить задание самостоятельно, потребовалась консультация преподавателя по применяемым функциям ПО, не превышено время выполнения задания.

Оценка «2» - студент не в состоянии выполнить задание в отведенное время.

#### **Тема 5. Технологии обработки числовой информации в профессиональной деятельности Задание 1.**

**Инструкция: Установите соответствие между действиями в колонках А и Б**

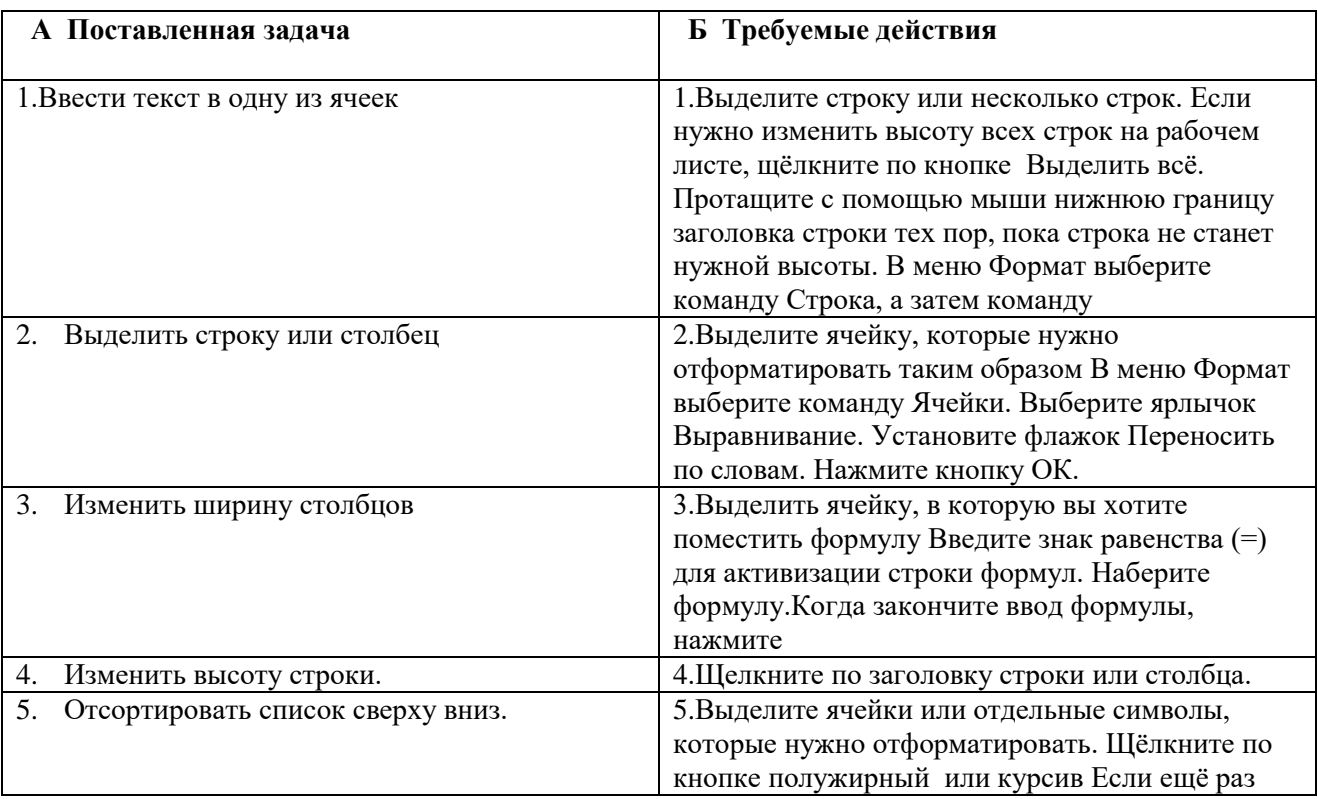

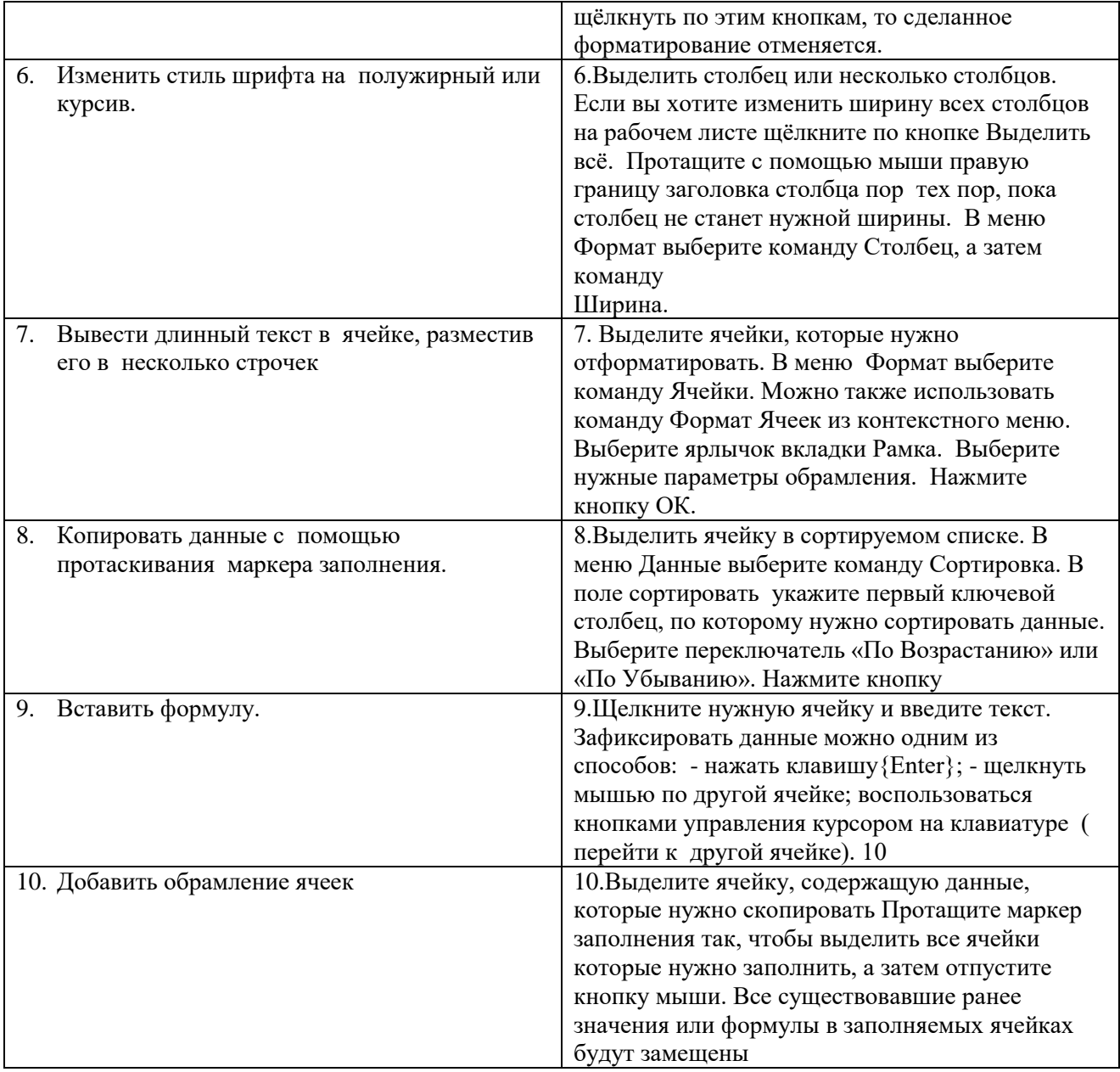

Время на выполнение задания 10 мин.

# **Критерии оценки**

Оценка «5» - даны правильные ответы на все вопросы.

Оценка «4» - даны правильные ответы на 8-10 вопросов.

Оценка «3» - даны правильные ответы на 6- 7 вопросов.

Оценка «2» - даны правильные ответы менее, чем на 6 вопросов

# **Таблица соответствия**

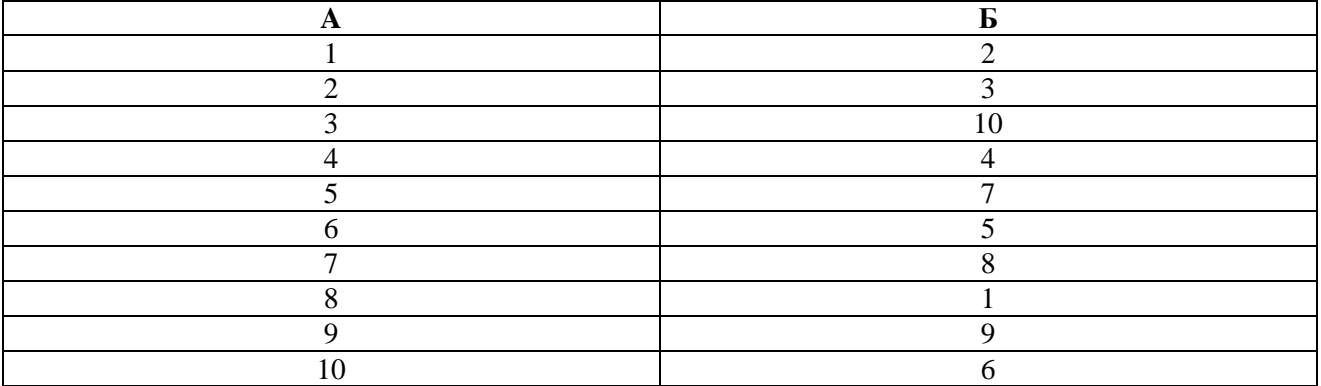

#### Тема 6. Технологии работы с базами данных в профессиональной деятельности

Задание 1. Выполните тестовое задание, выбрав ответы из предложенных вариантов ответов

# 1. База данных-это...

1) набор взаимосвязанной информации в электронном виде;

2) система программного обеспечения, позволяющая работать с большим объемом взаимосвязанной информации:

3) файлы данных, предназначенные для хранения, изменения и обработки больших объемов взаимосвязанной информации.

#### 2. Все СУБД поддерживают в той или иной форме четыре основных операции:

1) добавить в базу данных одну или несколько записей;

2) удалить из базы данных одну или несколько записей;

3) оформить запись в базе данных:

4) настроить макросы для работы в базе данных;

5) найти в базе данных одну или несколько записей, удовлетворяющих заданному условию;

6) обновить в базе данных значение некоторых полей.

#### 3. В реляционных базах поддерживаются четыре основных типа полей:

1) числовой; 2) процентный 3) символьный; 4) дата; 5) графический; 6) логический.

4. Базы данных с табличной формой организации называются...

1) табличными; 2) реляционными; 3) комплексными.

## 5. Таблица- это...

1) полный набор данных об определенном объекте;

2) элемент таблицы, который содержит данные определенного рода;

3) объект, предназначенный для печати данных;

4) объект, позволяющий получить данные из одной или нескольких таблиц;

5) объект, предназначенный в основном для ввода данных;

6) объект, предназначенный для хранения данных в виде записей.

#### 6. Форма- это...

1) полный набор данных об определенном объекте;

2) элемент таблицы, который содержит данные определенного рода;

3) объект, предназначенный для печати данных:

4) объект, позволяющий получить данные из одной или нескольких таблиц;

5) объект, предназначенный в основном для ввода данных;

6) объект, предназначенный для хранения данных в виде записей.

#### 7. Запрос-это...

1) полный набор данных об определенном объекте;

) элемент таблицы, который содержит данные определенного рода;

3) объект, предназначенный для печати данных;

4) объект, позволяющий получить данные из одной или нескольких таблиц:

5) объект, предназначенный в основном для ввода данных;

6) объект, предназначенный для хранения данных в виде записей.

# 8. Отчет- это...

1) полный набор данных об определенном объекте;

2) элемент таблицы, который содержит данные определенного рода;

3) объект, предназначенный для печати данных;

4) объект, позволяющий получить данные из одной или нескольких таблиц;

5) объект, предназначенный в основном для ввода данных;

6) объект, предназначенный для хранения данных в виде записей.

# 9. Поле в СУБЛ - это ...

1) полный набор данных об определенном объекте;

2) элемент таблицы, который содержит данные определенного рода;

3) объект, предназначенный для печати данных;

4) объект, позволяющий получить данные из одной или нескольких таблиц;

5) объект, предназначенный в основном для ввода данных;

6) объект, предназначенный для хранения данных в виде записей.

# 10. Запись в СУБЛ - это...

1) полный набор данных об определенном объекте;

2) элемент таблицы, который содержит данные определенного рода;

3) объект, предназначенный для печати данных;

- 4) объект, позволяющий получить данные из одной или нескольких таблиц;
- 5) объект, предназначенный в основном для ввода данных;
- 6) объект, предназначенный для хранения данных в виде записей.

#### **Время на выполнение задания 10 мин.**

#### **Критерии оценки**

Оценка «5» - даны правильные ответы на все вопросы.

Оценка «4» - даны правильные ответы на 8-10 вопросов.

Оценка «3» - даны правильные ответы на 6- 7 вопросов.

Оценка «2» - даны правильные ответы менее, чем на 6 вопросов

#### **Ключ**

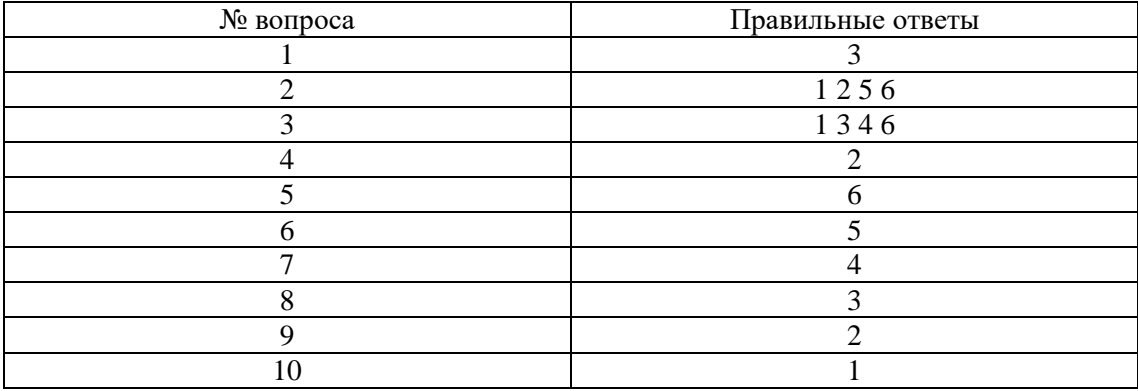

#### **Тема 7. Средства работы с графикой в профессиональной деятельности Задание 1.**

Оформить винную карту по образцу.

#### **Время на выполнение задания 45 мин.**

#### **Критерии оценки:**

Оценка «5» - задание выполнено полностью, не превышено время выполнения задания, выполнено полностью самостоятельно.

Оценка «4» - задание выполнено с небольшими недочетами, самостоятельно, не превышено время выполнения задания

Оценка «3» - студент не смог выполнить задание самостоятельно, потребовалась консультация преподавателя по применяемым функциям ПО, не превышено время выполнения задания.

Оценка «2» - студент не в состоянии выполнить задание в отведенное время.

#### **Задание 2.**

Оформить листовку об открытии ресторана по образцу.

#### **Вопросы к дифференцированному зачету по учебной дисциплине**

- 1. Понятие информационного процесса.
- 2. Основные информационные процессы.
- 3. Понятие информационной технологии.
- 4. Этапы развития информационных технологий.
- 5. Понятие информационного общества, основные признаки.
- 1. Этапы развития вычислительных средств (поколения ЭВМ)
- 6. Состав ЭВМ.
- 7. Комплектации компьютерного рабочего места в профессиональной сфере.
- 8. Классификация автоматизированных информационных систем.
- 9. Структура информационных систем.
- 10. Виды профессиональных автоматизированных систем.
- 11. Текстовые редакторы: назначение, возможности, конкретные примеры.
- 1. Электронные таблицы, их назначение, использование в информационных системах профессионального назначения.
- 12. Понятие базы данных. Реляционная база данных.
- 13. Системы управления базами данных, определение и функции
- 14. Объекты, атрибуты и связи. Основные объекты СУБД.
- **15.** Программы для создания презентаций: возможности, конкретные примеры.

#### **Критерии при выставлении оценки по дифференцированному зачету.**

При выставлении оценки учитывается

1) Выполнение контрольных заданий по каждому разделу

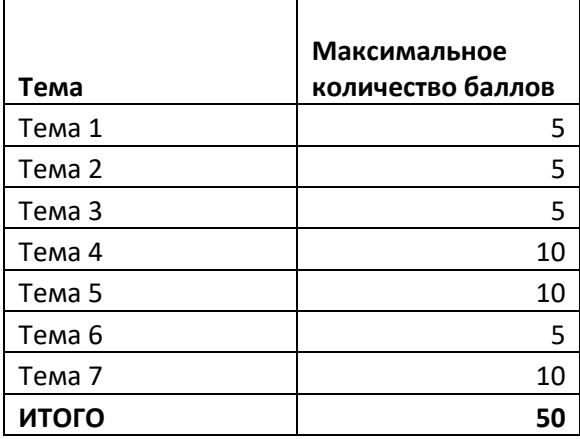

2) Выполнение практических заданий. Максимальное количество баллов – 50.

3) Итоговая максимальная сумма баллов – 100. Итоговая оценка «5» - от 90 до 100 баллов. Итоговая оценка «4» - от 75 до 89 баллов. Итоговая оценка «3» - от 50 до 74 баллов. Итоговая оценка «2» - менее 50 баллов..

# **6. Литература:**

# **Перечень рекомендуемых учебных изданий, интернет-ресурсов, дополнительной литературы для студентов:**

1. Астафьева Н.Е., Гаврилова С.А., Цветкова М.С. Информатика и ИКТ: Практикум для профессий и специальностей технического и социально-экономического профилей: учеб. пособие для студ. учреждений сред. проф. образования / под ред. М.С.Цветковой. — М., 2017

2. Малясова С.В., Демьяненко С.В. Информатика и ИКТ: Пособие для подготовки к ЕГЭ : учеб. пособие для студ. учреждений сред. проф. образования / под ред. М.С.Цветковой.  $- M., 2016.$ 

3. Цветкова М.С., Великович Л.С. Информатика и ИКТ: учебник для студ. учреждений сред. проф. образования. — М., 2016

4. Цветкова М.С. Информатика и ИКТ: электронный учеб.-метод. комплекс для студ. учреждений сред. проф. образования. — М., 2015.

# **Для преподавателей:**

1. Конституция Российской Федерации (принята всенародным голосованием 12.12.1993) (с учетом поправок, внесенных федеральными конституционными законами РФ )

2. Федеральный закон от 29.12. 2012 № 273-ФЗ (в ред. федеральных законов от 07.05.2013 № 99-ФЗ, от 07.06.2013 № 120-ФЗ, от 02.07.2013 № 170-ФЗ, от 23.07.2013 № 203- ФЗ, от 25.11.2013 № 317-ФЗ, от 03.02.2014 № 11-ФЗ, от 03.02.2014 № 15-ФЗ, от 05.05.2014 № 84ФЗ, от 27.05.2014 № 135-ФЗ, от 04.06.2014 № 148-ФЗ, с изм., внесенными Федеральным законом от 04.06.2014 № 145-ФЗ) «Об образовании в Российской Федерации».

3. Приказ Минобрнауки России от 17.05.2012 № 413 «Об утверждении федерального государственного образовательного стандарта среднего (полного) общего образования» (зарегистрирован в Минюсте РФ 07.06.2012 № 24480.

4. Приказ Минобрнауки России от 29.12.2014 № 1645 «О внесении изменений в Приказ Министерства образования и науки Российской Федерации от 17.05.2012 № 413 "Об утверждении федерального государственного образовательного стандарта среднего (полного) общего образования"».

5. Письмо Департамента государственной политики в сфере подготовки рабочих кадров и ДПО Минобрнауки России от 17.03.2015 № 06-259 «Рекомендации по организации получения среднего общего образования в пределах освоения образовательных программ среднего профессионального образования на базе основного общего образования с учетом требований федеральных государственных образовательных стандартов и получаемой профессии или специальности среднего профессионального образования».

# **Интернет-ресурсы:**

1. www.fcior.edu.ru (Федеральный центр информационно-образовательных ресурсов — ФЦИОР).

2. www.school-collection.edu.ru (Единая коллекция цифровых образовательных ресурсов).

3. www.intuit.ru/studies/courses (Открытые интернет-курсы «Интуит» по курсу ПД.02 Информатика).

4. www.lms.iite.unesco.org (Открытые электронные курсы «ИИТО ЮНЕСКО» по информационным технологиям).

5. http://ru.iite.unesco.org/publications (Открытая электронная библиотека «ИИТО ЮНЕСКО» по ИКТ в образовании).

6. www.megabook.ru (Мегаэнциклопедия Кирилла и Мефодия, разделы «Наука / Математика. Кибернетика» и «Техника / Компьютеры и Интернет»).

7. www.ict.edu.ru (портал «Информационно-коммуникационные технологии в образовании»).

8. Образовательные ресурсы сети Интернет по информатике [Электронный ресурс] /Режим доступа: [http://vlad-ezhov.narod.ru/zor/p6aa1.html;](http://vlad-ezhov.narod.ru/zor/p6aa1.html)

9. Информатика - и информационные технологии: cайт лаборатории информатики МИОО [Электронный ресурс] /Режим доступа: [http://iit.metodist.ru;](http://iit.metodist.ru/)

10. Интернет-университет информационных технологий (ИНТУИТ.ру) [Электронный ресурс] /Режим доступа: [http://www.intuit.ru;](http://www.intuit.ru/)

11. Открытые системы: издания по информационным технологиям [Электронный ресурс] /Режим доступа: [http://www.osp.ru](http://www.osp.ru/)

# **Для преподавателей**

**1.** Михеева Е.В. Информационные технологии в профессиональной деятельности: учеб. Пособие для сред. Проф. Образования –15-е изд., стер. - М.: Издательский центр «Академия», 2017. – 384 с.

**2.** Михеева Е.В. Практикум по информационным технологиям в профессиональной деятельности: учеб. Пособие для сред. Проф. Образования – 14-е изд., стер. - М.: Издательский центр «Академия», 2014. – 256 с.

# **Дополнительные источники:**

1. Фиошин М.Е., Рессин А.А., Юнусов С.М. – 10-11 кл. Профильный уровень. В 2 ч. Ч. 1 :10 кл. : учеб. для образоват. Учреждений – М.: Дрофа, 2008. – 255 с.

2. Фиошин М.Е., Рессин А.А., Юнусов С.М. – 10-11 кл. Профильный уровень. В 2 ч. Ч. 2 :11 кл. : учеб. для образоват. Учреждений – М. : Дрофа, 2008. – 271 с.

3. Черноскутова И.А. Информатика. Учебное пособие для среднего профессионального

образования – СПб.: Питер, 2006. – 272 с.

4. Схемы электрические принципиальные: учеб.- метод. пособие /Ижевск: Изд-во «Удмуртский университет», 2012. 43 с.